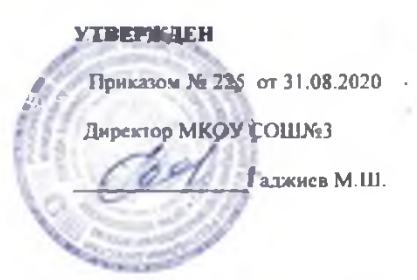

## План работы по повышению финансовой грамотности

## в МКОУ СОШ№3 на 2020-2021 учебный год

Цель: формирование разумного финансового поведения при принятии обоснованных решений по отношению к личным финансам и повышение эффективности защиты их прав как потребителей финансовых услуг.

## Залачи:

- формирование понимания необходимости личных сбережений;

- формирование рационального отношения к привлечению кредитов;

- формирование способности к распознанию финансовых пирамид;

- формирование установок на отстаивание собственных интересов в споре с финансовыми институтами;

- формирование установок на повышение финансового образования, информированности в сфере управления личными финансами.

## Целевая аудитория: учащиеся школы; сотрудники школы, родители.

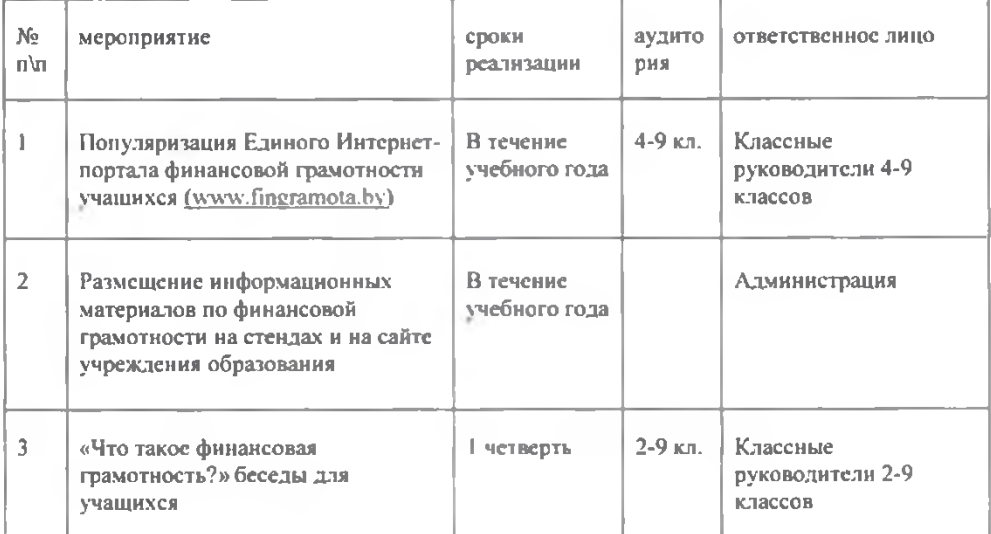

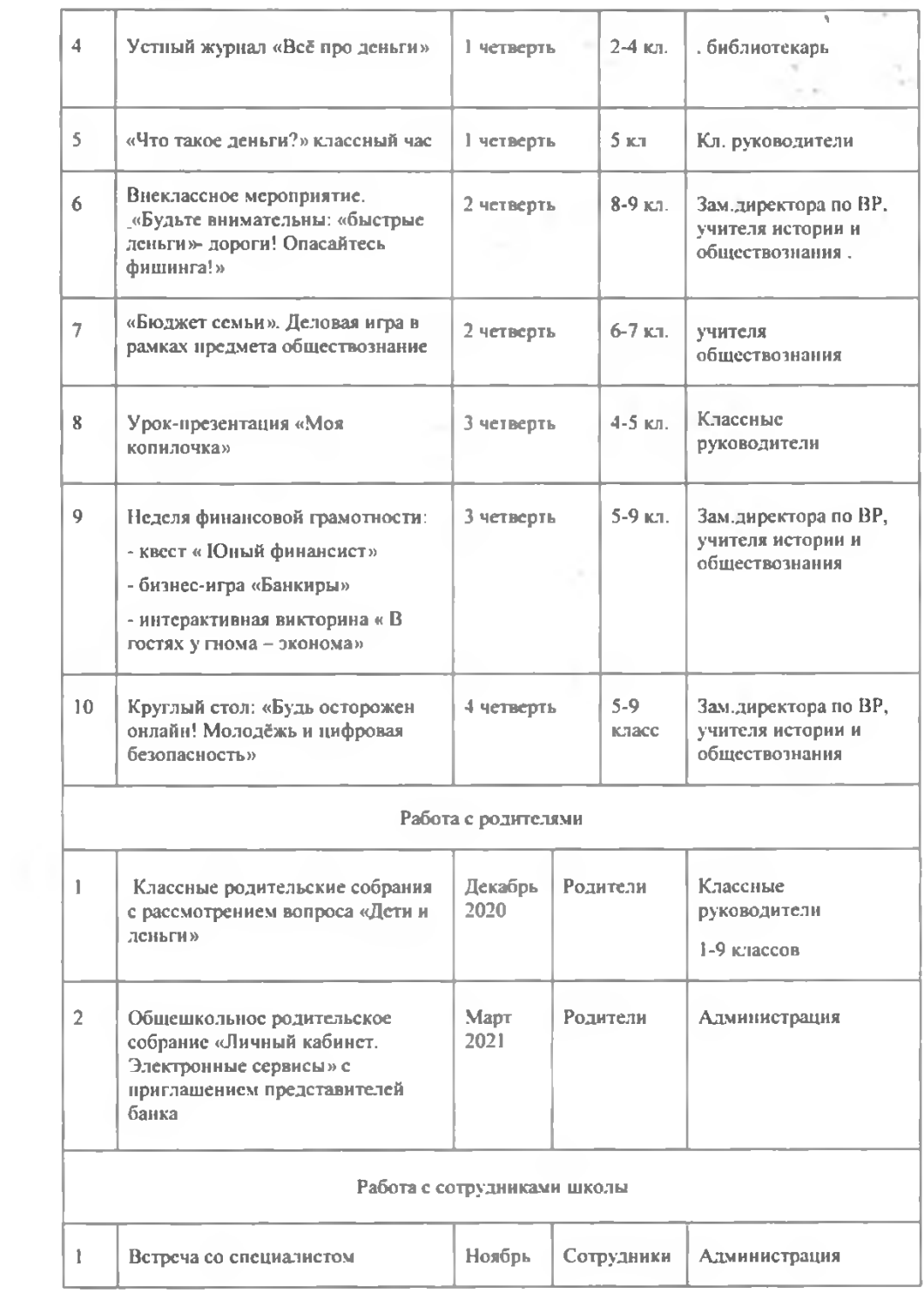

 $\bar{\mathbf{2}}$ 

I)

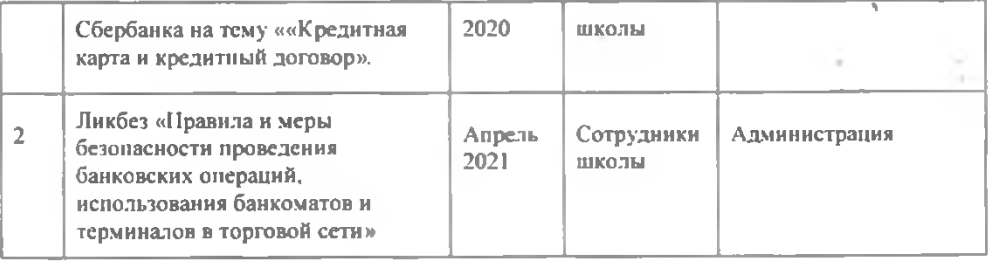

Зам.директора по ВР

ŧ.

y.

Арсланова С.М.

÷